# ПЯВУ. Лекция 14.

Основы программирования.

А.М. Задорожный

### Контрольные вопросы

- 1. Почему в C# рекомендуют использовать свойства вместо полей данных?
- 2. Что такое рекурсия?
- 3. В чем заключается метод Гаусса решения системы линейных уравнений?
- 4. Какие варианты решения системы уравнений могут быть?

### План лекции

- 1. Решение системы уравнений методом Гаусса
	- Вариант с выбором ведущего элемента
- 2. Вычисление детерминанта методом Гаусса
- 3. Вычисление числа Пи методом "Монте-Карло".

# Системы линейных уравнений и Матрицы

$$
a_{11}^{x}x_1 + a_{12}^{x}x_2 + ... a_{1N}^{x}x_N = b_1
$$
  
\n
$$
a_{21}^{x}x_1 + a_{22}^{x}x_2 + ... a_{2N}^{x}x_N = b_2
$$
  
\n...  
\n
$$
a_{N1}^{x}x_1 + a_{N2}^{x}x_2 + ... a_{NN}^{x}x_N = b_N
$$

В векторном виде:

$$
A^* \mathbf{x} = \mathbf{b}
$$
  

$$
\mathbf{x} = \{x_1, x_2, \dots x_N\}
$$

# Метод Гаусса

$$
a'_{11} * x_1 + a'_{12} * x_2 + \dots a'_{1N} * x_N = b'_{1}
$$
  

$$
a'_{22} * x_2 + \dots a'_{2N} * x_N = b'_{2}
$$

 $a'_{NN} * x_{N} = b'_{N}$ 

### Представление системы уравнений

Матрицу представим в виде двумерного массива:

double  $[,]$  M = new double  $[N, N+1]$ ;

Число строк матрицы N. Число столбцов N + 1, т. к. включает и свободный вектор b.

Заполняем матрицу коэффициентами...

#### Алгоритм вычитания строк

Здесь k – номер строки, которую надо вычитать …

```
static void SubtractRow(double [,] M, int k)
{
    double m = M[k, k];
    for(int i = k+1; i < M. GetLength(0); i++)
     {
         double t = M[i, k]/m;
         for(int j = k; j < M. GetLength(1); j++){
              M[i, j] = M[i, j] - M[k, j] * t;}
     }
```
Приведение матрицы к верхнетреугольному виду

```
static void TriangleMatrix(double [,] M)
\{for(int i = 1; i < M. GetLength(0); i++)
      SubtractRow(M, i-1);
```
### Решение

Последнее уравнение содержит только 1 неизвестное – x<sub>N</sub>. После решения последнего уравнения, можно решить предпоследнее, т.к. после подстановки xN в нем останется неизвестным только  $x_{N-1}$  и т.д.

```
public static double [] Solve(double [,] M)
```
{

```
TriangleMatrix(M);
double v[] = new double[M.GetLength(0)];
int Nb = M.GetLength(1)-1;for(int n = v.length-1; n >= 0; n-1)
{
      double sum = 0;
     for(int i = n+1; i < Nb; i++)
           sum += v[i]^*M[n, i];v[n] = (M[n, Nb]-sum)/M[n, n];}
return v;
```
### "Слабые" места

SubtractRow:

```
double m = M[k, k];
```

```
…
M[i, j] = M[i, j] - M[k, j] * t/m;
```
Возможно, m окажется равным 0!

Возможно окажется неравным 0, в результате ошибок вычислений!

## Улучшение метода

Выбор "ведущего элемента".

Идея заключается в том, что бы каждый раз выбирать из оставшихся строк строку с набольшим элементом в текущей позиции (столбце, который зануляем).

От перестановки уравнений решение системы не изменяется.

# Выбор ведущего элемента

//Находит строку, в которой элемент п имеет наибольшее по модулю значение, // и меняет ее местами со строкой n

```
static void SelectLeading(double [,] M, int n)
{
     //Найдем номер строки, с наибольшим
```

```
//элементом в столбце n
```

```
int iMax = n;
```
ł

```
for(int i = n+1; i < M. GetLength(0); i++)
```

```
if(Math.Abs(M[iMax, n]) < Math.Abs(M[i, n]))iMax = i:
```

```
// Переставить строки іМах и п
if(iMax != n)for(int i = n; i < M. GetLength(1); i++)
            double t = M[n, i];
            M[n, i] = M[iMax, i];M[iMax, i] = t;ł
```
Усовершенствованная триангуляция матрицы

static void TriangleMatrix(double [,] M)

```
{
   for(int i = 1; i < M. GetLength(0); i++)
   {
      SelectLeading(M, i-1);
      SubtractRow(M, i-1);
   }
```
#### Решение есть не всегда

```
static bool TriangleMatrix(double [,] M)
{
   for(int i = 1; i < M. GetLength(0); i++)
    {
       SelectLeading(M, i-1);
       if(Math.Abs(M[i-1, i-1]) > 0.0001)
           SubtractRow(M, i-1);
       else
           retrun false;
    }
   return true;
}
```
### Решение

```
public static double [] Solve(double [,] M)
{
     if(!TriangleMatrix(M))
          retun null;
     double v[] = new double[M.GetLength(0)];
     int Nb = M.GetLength(1)-1;for(int n = v.length-1; n >= 0; n--)
     {
          double sum = 0;
          for(int i = n+1; i < Nb; i++)
               sum += v[i]*M[n, i];
          v[n] = (M[n, Nb]-sum)/M[n, n];}
     return v;
}
```
#### Решение

```
double[,] M = new double[4, 5] {
     { 2, 3, 1, 1, 1 }, { 1, 2, 1, 5, 1 }, 
     { 1, 1, 2, 1, 1 }, { 1, 1, 4, 2, 1 } };
double[]x = Gauss.Solve(M);if(x != null)for (int i = 0; i < x. Length; i++)
                Console.WriteLine(x[i]);
```
else

Console.WriteLine("Единственного решения системы нет.");

# Детерминант и метод Гаусса

Если не применять выбор ведущего элемента, то детерминант – это просто произведение диагональных элементов верхнетреугольной матрицы.

Перестановка строк может приводить к изменению знака.

Если меняются местами строки i и j, то знак будет меняться на противоположенный.

# Выбор ведущего элемента

```
static bool SelectLeading(double [,] M, int n)
```
{

```
//Найдем номер строки, с наибольшим
//элементом в столбце n
int iMax = n;
for(int i = n+1; i < M. GetLength(0); i++)
      if(Math.Abs(M[iMax, n]) 
                    < Math.Abs(M[i, n])
      iMax = i;
// Переставить строки iMax и n
if(iMax != n){
      for(int i = n; i < M. GetLength(1); i++)
       {
             double t = M[n, i];
             M[n, i] = M[iMax, i];M[iMax, i] = t;
       }
      return true;
}
return false;
```
### Вычисляем детерминант

```
static double Determinant(double [,] M)
{
     double d = 1;
     for(int i = 1; i < M. GetLength(0); i++)
     {
          if(SelectLeading(M, i-1)) 
                d *=-1;
          if(Math.Abs(M[i-1, i-1]) > 0.0001)
                SubtractRow(M, i-1);
          else
                retrun 0;
     }
     for(int i = 0; i < M.GetLength(0); i++)
          d^*=M[i, i];
     return d;
}
```
### Контрольные вопросы

- 1. Как в решении задачи проявился характер вычислений с числами с плавающей точкой?
- 2. Какие преобразования числовых типов компилятор выполняет сам?
- 3. Как преобразовать числовые типы, если компилятор не позволяет неявное преобразование?

## Вычисление числа Пи методом "Монте-Карло"

Метод основан на применении для вычислений случайных чисел.

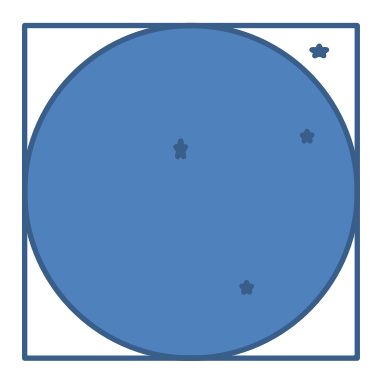

Если моделировать попадание точек в квадрат равномерно по его площади, то доля точек попавших в круг, будет пропорциональна отношению площади круга к площади квадрата.

#### Вычисление числа Пи

 $S_{\alpha}$ окр  $= \Pi u^* R^2$ 

#### Удобно взять R = 1 и ограничиться 1-ой четвертью математической плоскости.

S окр  $= \prod$ 

Площадь квадрата при этом равна 4.

## Вычисление Пи Реализация

```
int N=1000000;
int n=0;
Double x, y;
Random r = new Random();
for(int i = 0; i < N; i++)
{
   x = r. Next Double(); y = r. Next Double();
   if(x*x + y*y < 1)n++;
}
Double pi = (4.0 * n) / N;
```
Console.WriteLine("Pi =  ${0:0. #\#}$ ", pi);

## Вопросы для повторения

- 1. В чем особенность статических методов (методов класса) по сравнению с методами объектов?
- 2. Какие преимущества ООП дает на примере класса гистограммы?
- 3. На какой идее был основан алгоритм определения принадлежности точки полигону?
- 4. Как можно вычислить площадь полигона?